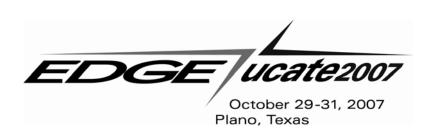

# Enhancing CA Gen Web Applications with JavaScript

Session # 14

October 29, 2007 4:30 p.m. - 5:30 p.m.

Farhan Shaikh, CA Inc.

#### Overview

- ₹8<del>,</del>
- What is JavaScript?
- Why use it?
- Embedding JavaScript within CA Gen Web Applications
- Example of a CA Gen Web Application containing JavaScript
- JavaScript Limitations
- Learning JavaScript (references)

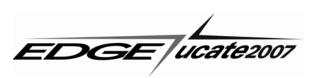

#### What is JavaScript?

A scripting language designed to add interactivity to HTML pages

Display a prompt box

- Most often used for client-side web development
- · Consists of lines of executable computer code
- Executes without preliminary compilation (interpreted language)
- · Usually embedded directly into HTML pages
- · Pre-requisite; should have basic understanding of HTML
- Java and JavaScript are not the same

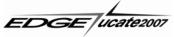

# What is JavaScript?

A scripting language designed to add interactivity to HTML pages

Display a prompt box

- Most oftigen User Prompt
- Consists
   Script Prompt: DK
  Please enter your name

  Cancel

  Cancel
- Executes erpreted language)
- Usually embedded directly into HTML pages
- Pre-requisite; should have basic understanding of HTML
- Java and JavaScript are not the same

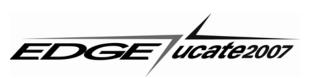

#### What is JavaScript?

A scripting language designed to add interactivity to HTML pages

Display a prompt box

- $\bullet \quad \text{Most often us} \quad \underset{\text{Hello Harry Potter! How are you today?}}{\text{How are you today?}} \quad \text{Hopment}$
- Consists of lin
   r code
- Executes with section (interpreted language)
- · Usually embedded directly into HTML pages
- · Pre-requisite; should have basic understanding of HTML
- Java and JavaScript are not the same

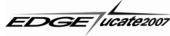

# What is JavaScript?

- A scripting language designed to add interactivity to HTML pages
- Most often used for client-side web development
- Consists of lines of executable computer code
   <input type="button" onclick="disp\_prompt()" value="Display a prompt box" />
- Executes without preliminary compilation (interpreted language)
- Usually embedded directly into HTML pages
- · Pre-requisite; should have basic understanding of HTML
- It is not related to the Java programming language

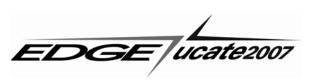

#### What is JavaScript?

- A scripting language designed to add interactivity to HTML pages
- Most often used for client-side web development
- Usually embe document.write("Hello " + name + "!

  How are you today?")
- Pre-requisite;
- It is not related to the Java programming language

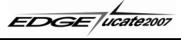

ges

### What is JavaScript?

- A scripting language designed to add interactivity to HTML pages
- Most often used for client-side web development
- Consists of lines of executable computer code
   <input type="button" onclick="disp\_prompt()" value="Display a prompt box" />
- Executes without preliminary compilation (interpreted language)
- Usually embedded directly into HTML pages
- Pre-requisite; should have basic understanding of HTML
- It is not related to the Java programming language

JavaScript = Xava

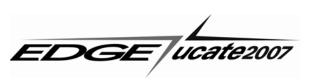

# Why use it?

- JavaScript is used in Web pages to:
  - put dynamic text into html pages
  - improve the design
  - · validate forms
  - detect browsers
  - · create cookies
  - · react to events
  - make web pages more interactive and much more

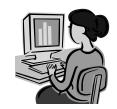

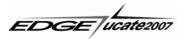

# Embedding JavaScript within CA Gen Web Applications

- Embed JavaScript within HTML Code
- Open a model in the Toolset
- Go to Design->Navigation Diagram
- Open a window in HTML mode
- Click Edit->Add HTML Control or HTML Text
- Type in the HTML Code containing JavaScript

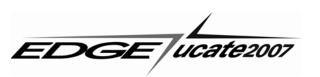

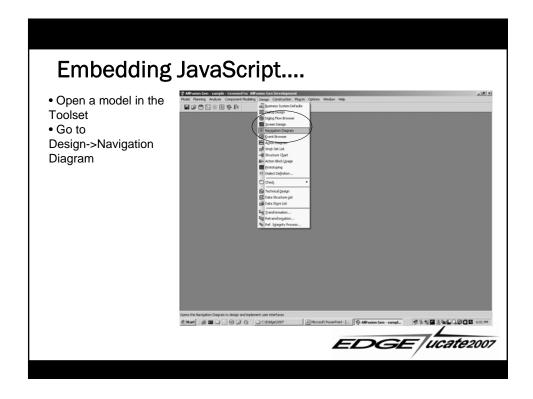

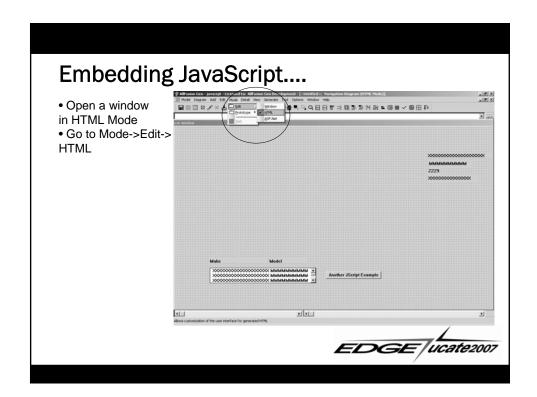

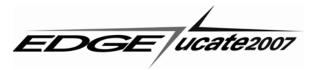

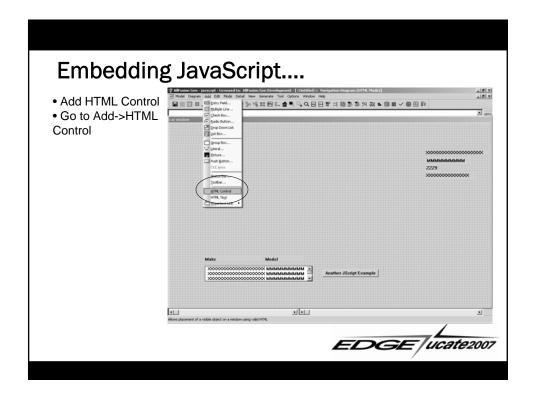

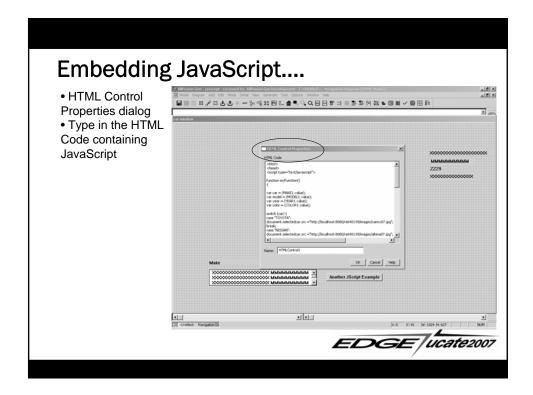

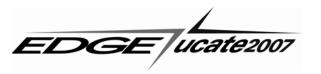

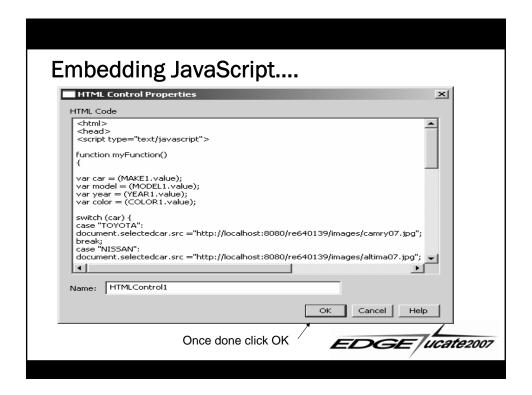

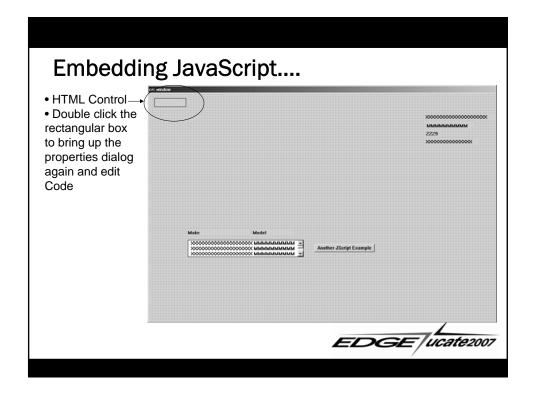

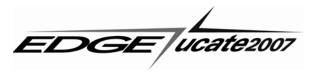

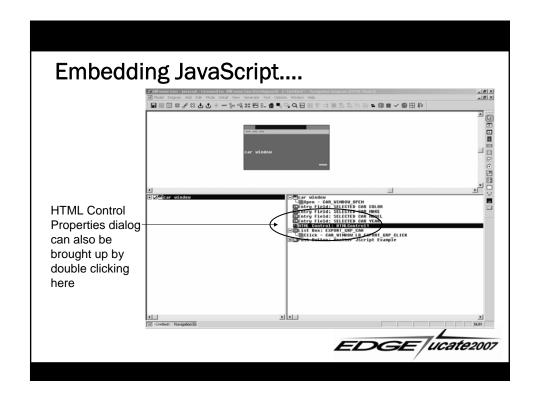

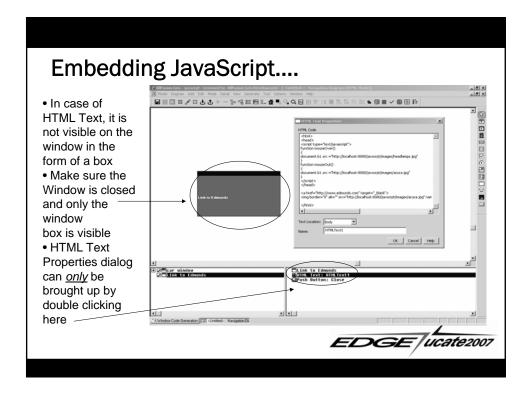

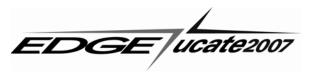

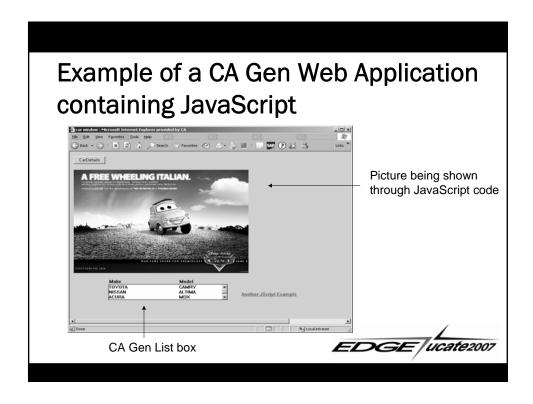

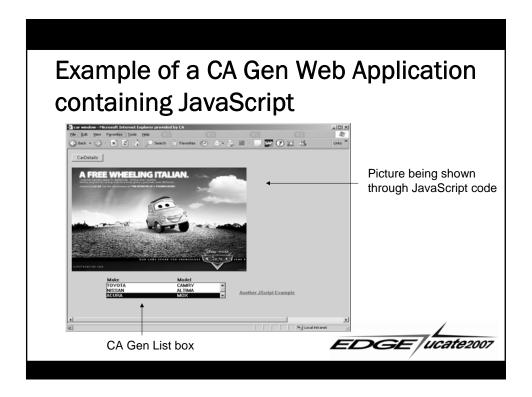

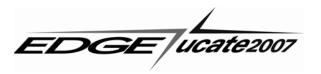

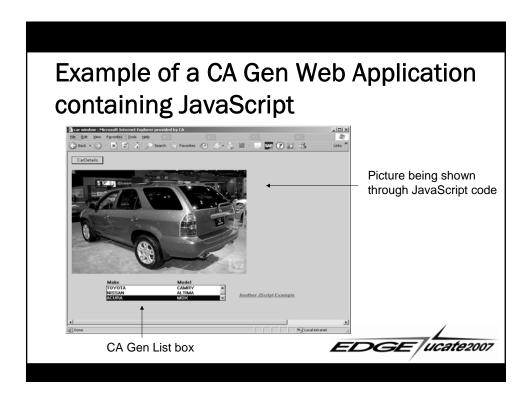

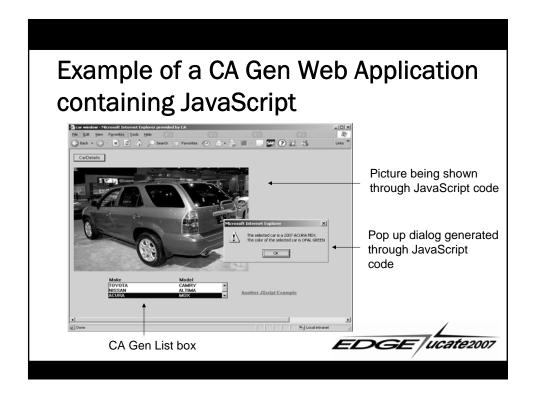

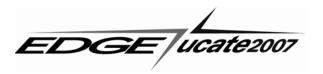

### **JavaScript Limitations**

#### Below are some JavaScript Limitations

- JavaScript code cannot:
  - use printers or other devices on the user's system or the client-side LAN
  - <u>directly</u> access files on the user's system or the clientside LAN
  - · directly access files on the Web server
  - · implement multiprocessing or multithreading

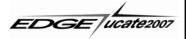

# Learning JavaScript (references)

- <a href="http://www.w3schools.com/js/default.asp">http://www.w3schools.com/js/default.asp</a>
- JavaScript Bible, Sixth Edition
   by Danny Goodman and Michael Morrison
- Google
- Yahoo
- Wikipedia.org

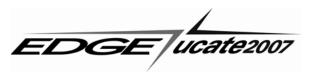

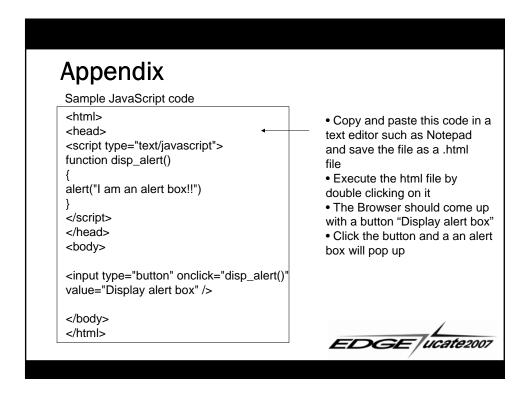

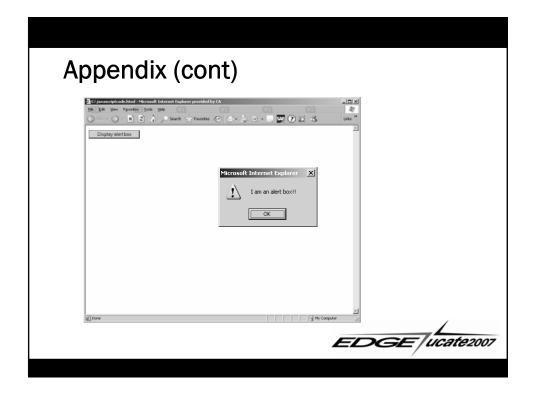

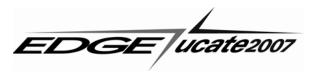

#### **EDGE Needs Your Feedback!**

- Please complete the conference evaluations
- Your feedback/suggestions are necessary to continue to bring you top-notch events
- Thank You for Coming See you in 2008!

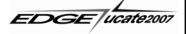

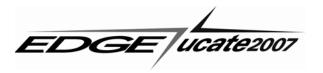